## **tabiwa**チケット利用方法

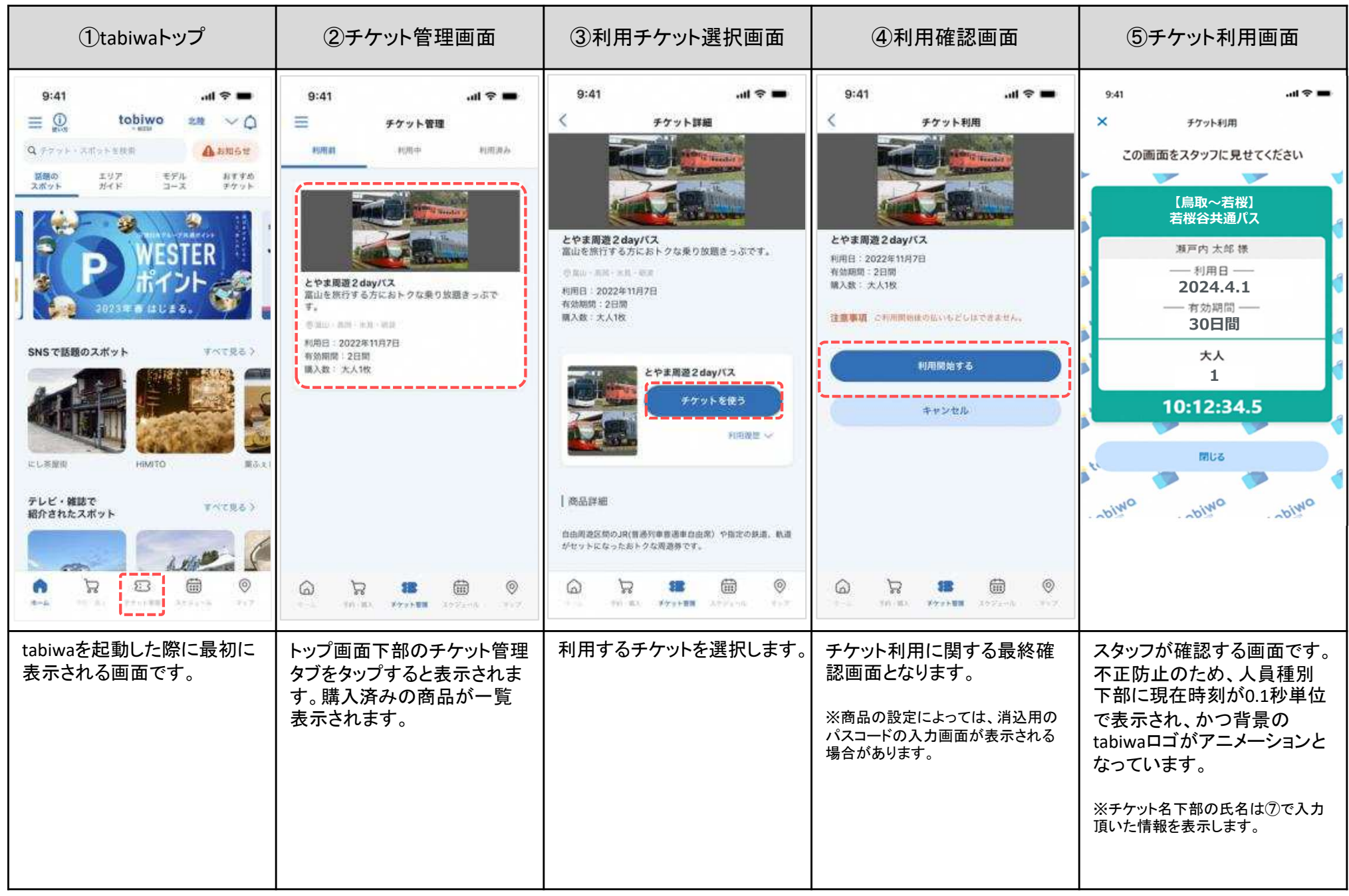

※画面が「とやま周遊2**days**パス」になっていますが、「鳥取県東部鉄道・バス共通パス」でも同様です。